三熊会パソコン同好会(2020年度第12回) 2020.12.28 J.Katoh

# Excelの基本(Word&Excel2010 参照)

Chapter9 グラフ機能とデータベース機能のテクニック(その3)

#### Ⅰ.グラフの種類と使い方

#### 1-1.棒グラフ(縦棒)

2 つ以上の項目で、データの大小や時間ごとの増減を比較するのに使用。 年ごとの生産量や利用者数の増減が 表せる。

より多くの情報を伝えるために、積み上げ棒グラフなどの特殊なものが使われる場合もある。

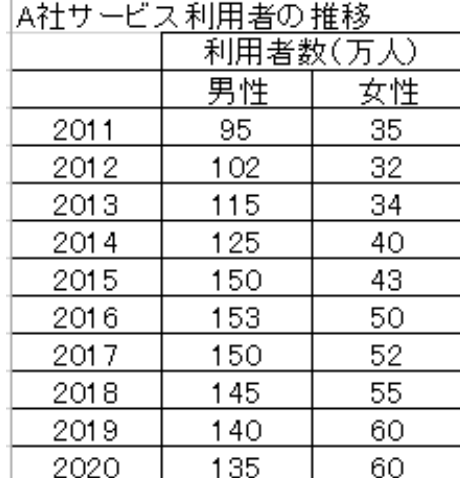

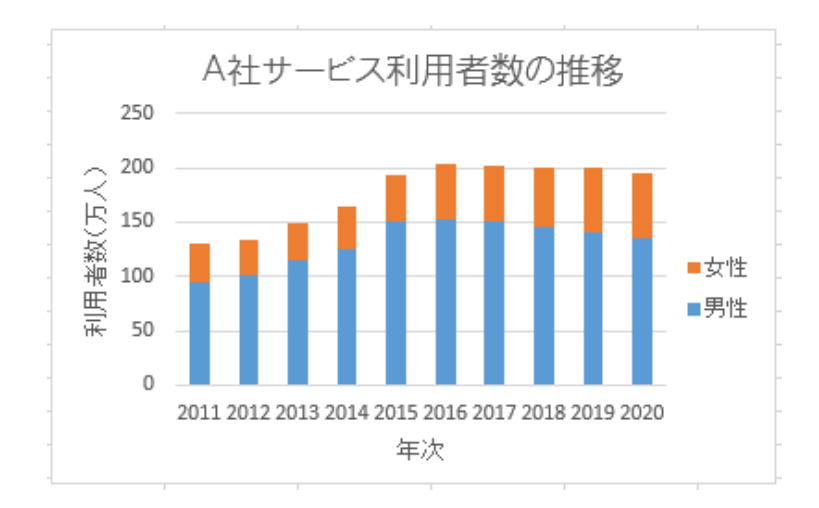

## 1-2.棒グラフ(横棒)

横棒グラフは、同じ属性の項目や順位を明確にしたいとき時に使用。 このグラフは時系列比較をしないときに活用。

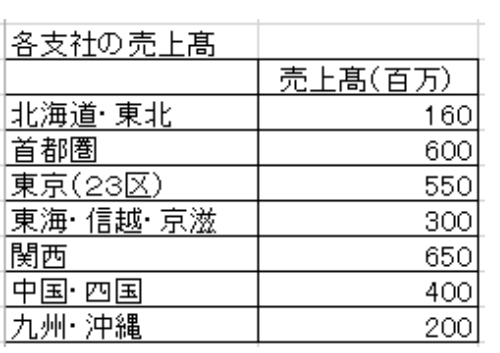

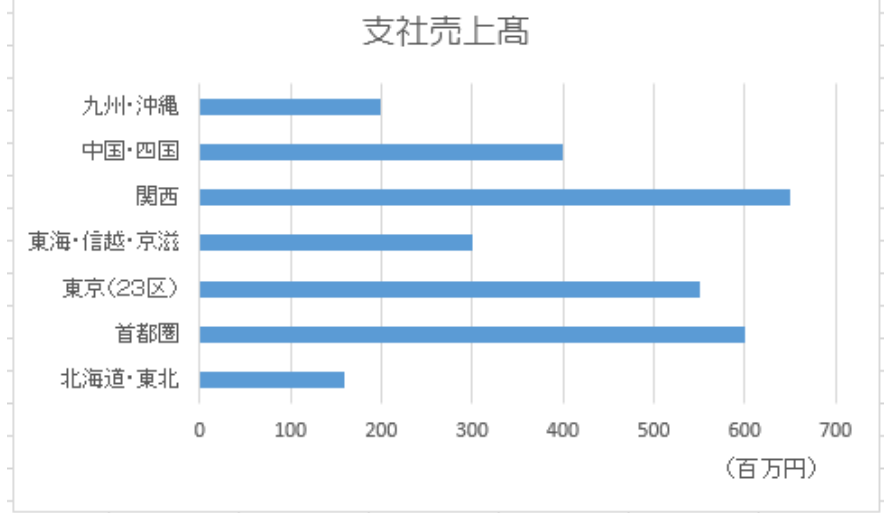

### 2.折れ線グラフ

1 つのデータが時系列で変化する時、それに伴って他のデータがどう変わるか、などを表すのに向く。 折れ線なので、複数の項目が時系列でどのように変化していくかを一度に表現可能。

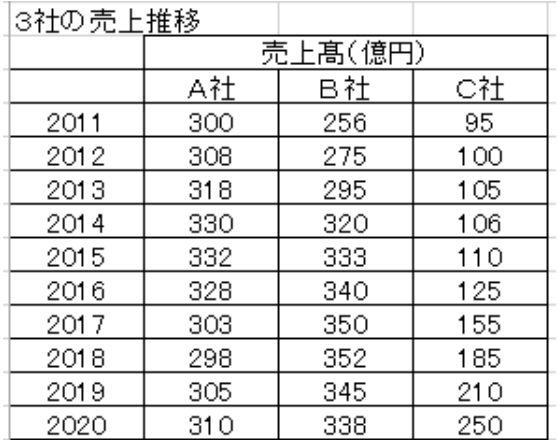

### 3.円グラフ

全体に含まれる各項目がそれぞれどのくらいの 比率、シェアを占めているのかを表すときに使用。 量よりも割合を強調したいときに効果的。

EXCELは社会に出で必要だと思うか

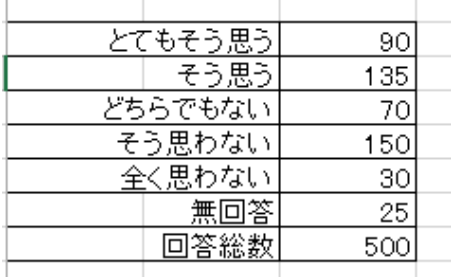

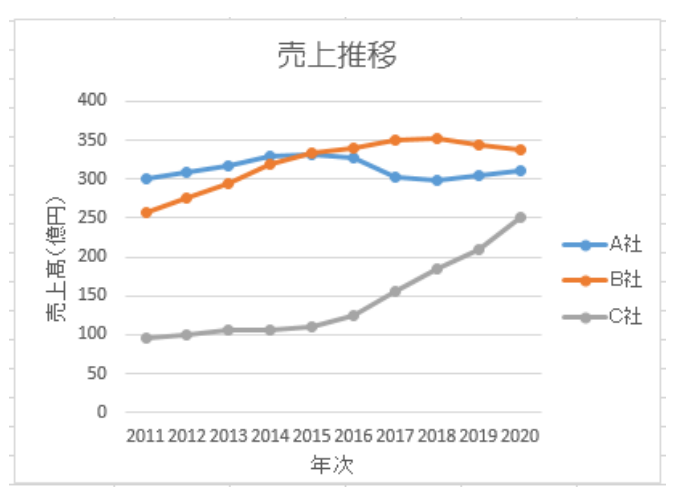

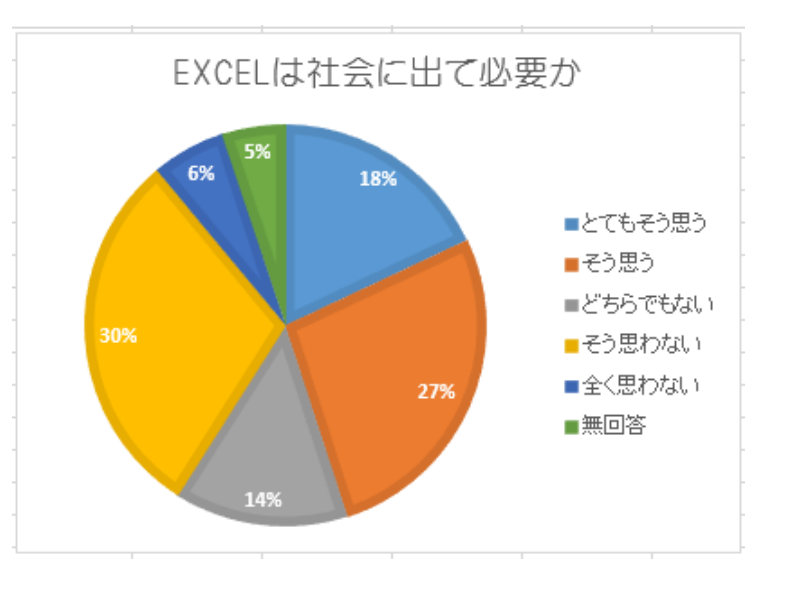

### 4.帯グラフ

帯グラフは、長さをそろえた棒を並べ、棒の中にそれぞれのデータの割合を示し、全体に対する各部分の割合や、 相互の関係を示すグラフです。

例としては年代別アンケート結果などによく使われます。円グラフも割合や比率を表すグラフですが、帯グラフは縦 に並べて示せるので、それぞれの項目の年ごとの推移を示すことができます。

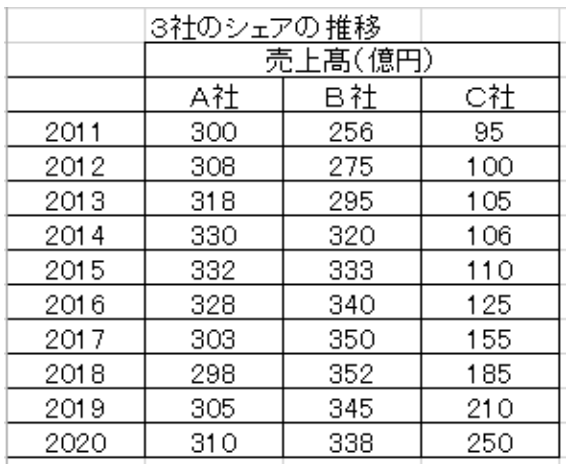

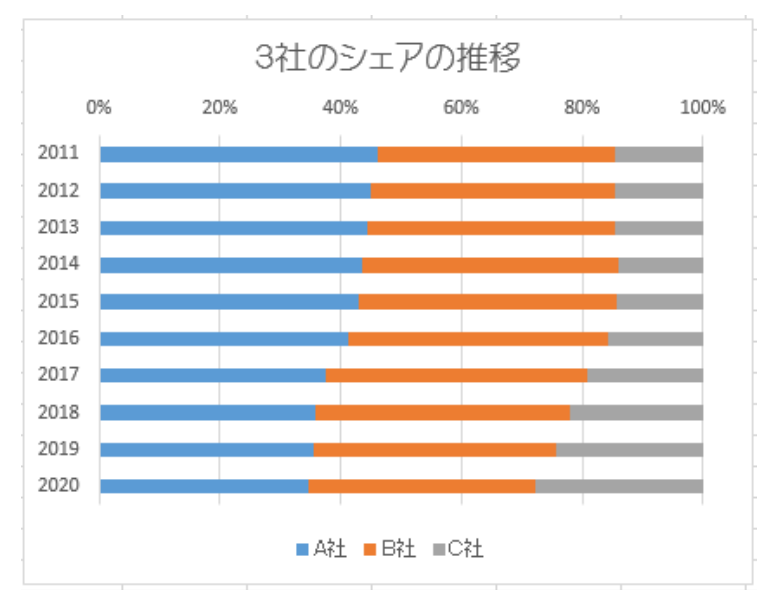

#### Ⅱ.グラフの作成方法

前掲の各種グラフを作成する。

1-1. 棒グラフ(縦棒)

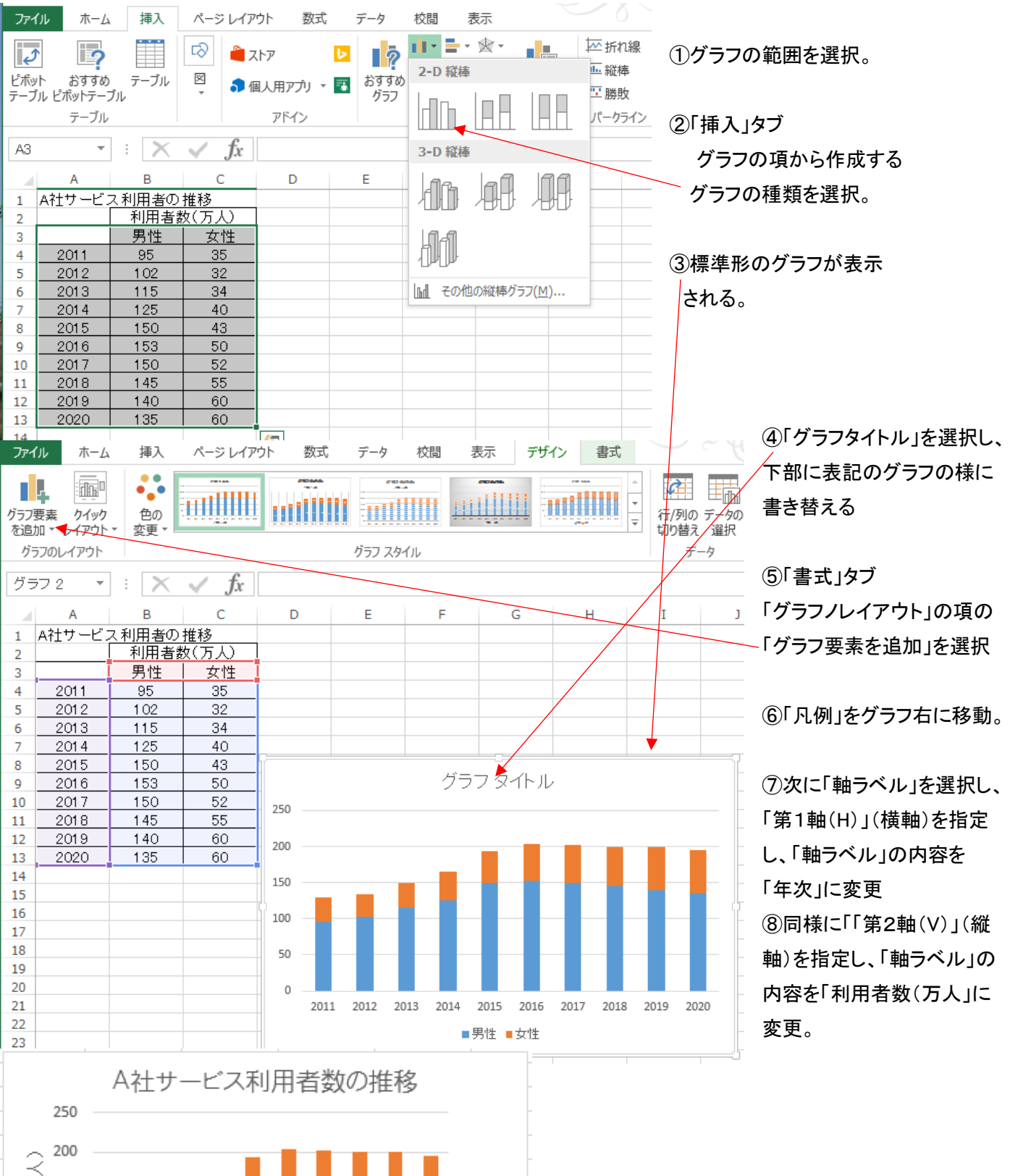

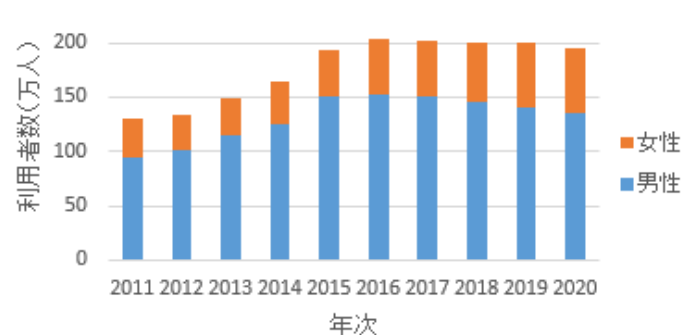

#### 1-2. 棒グラフ(横棒)

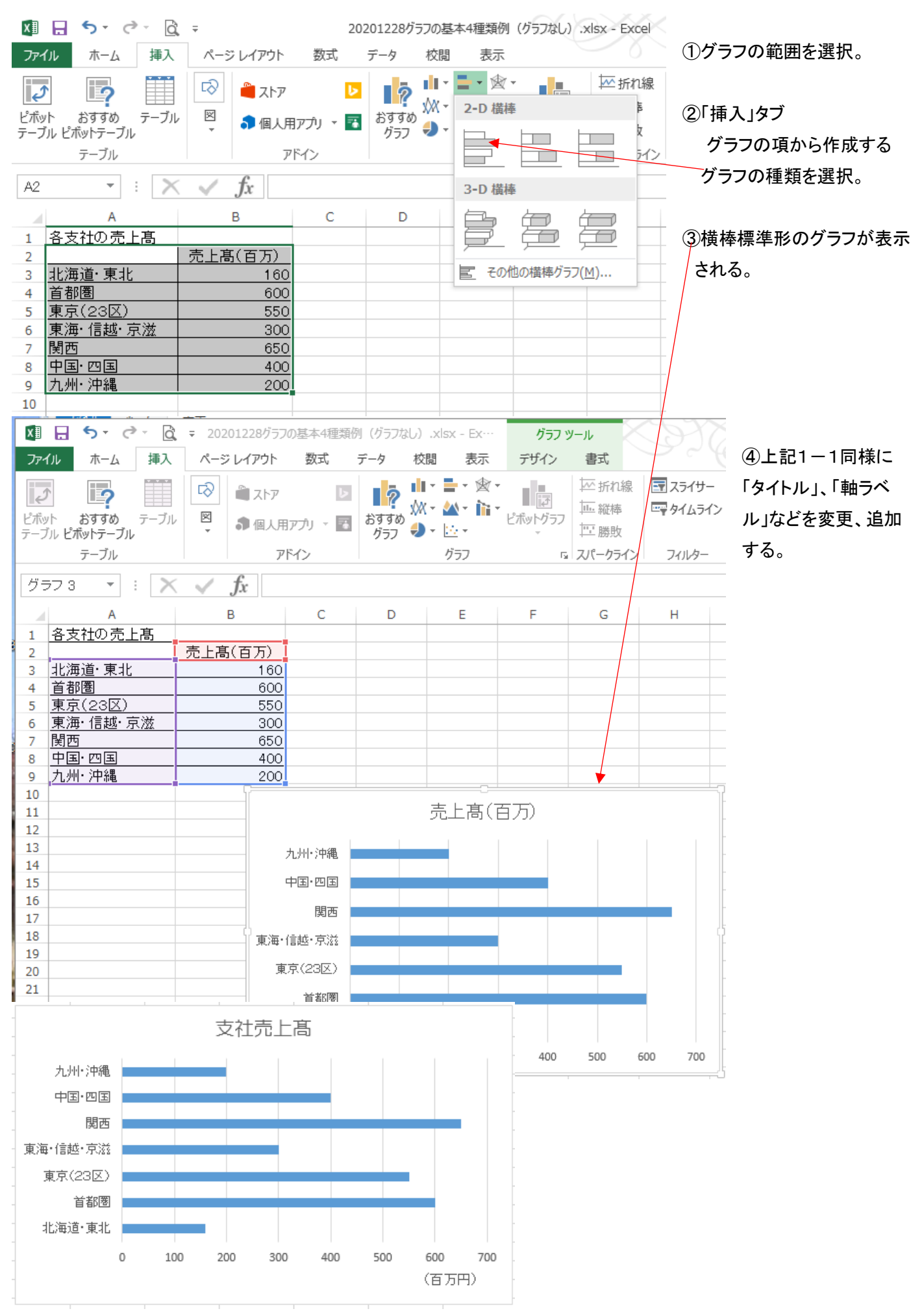

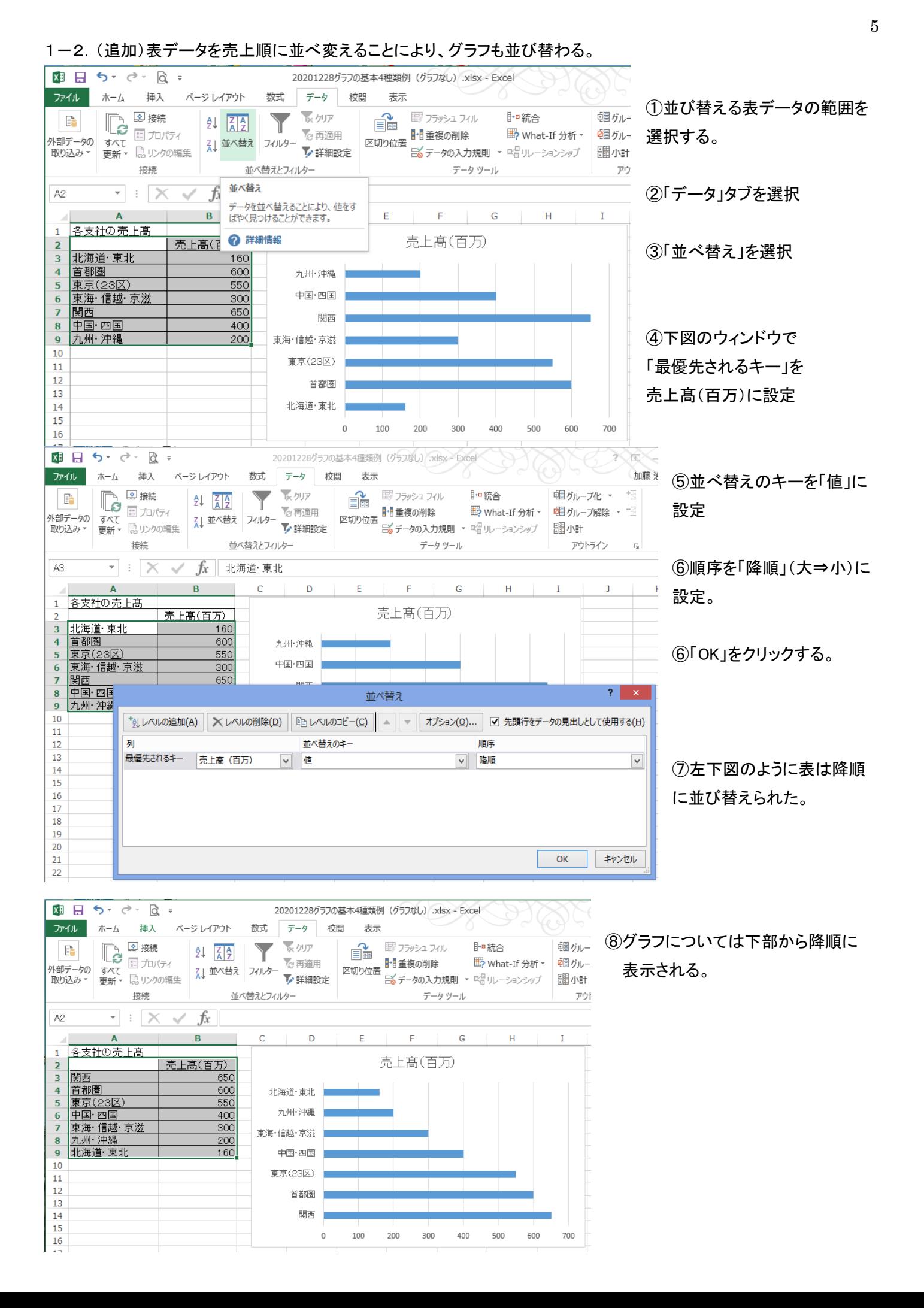

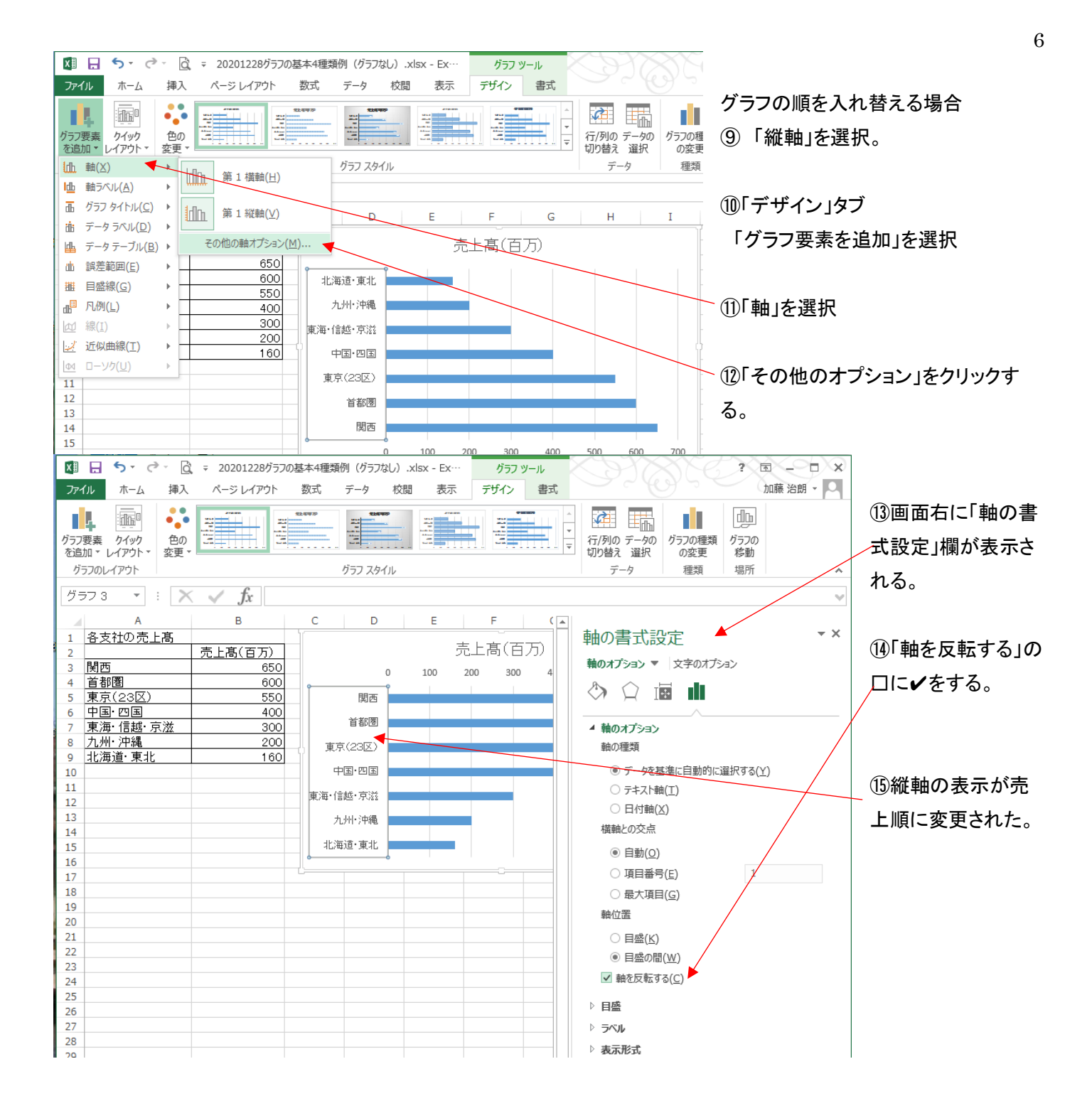

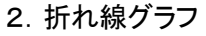

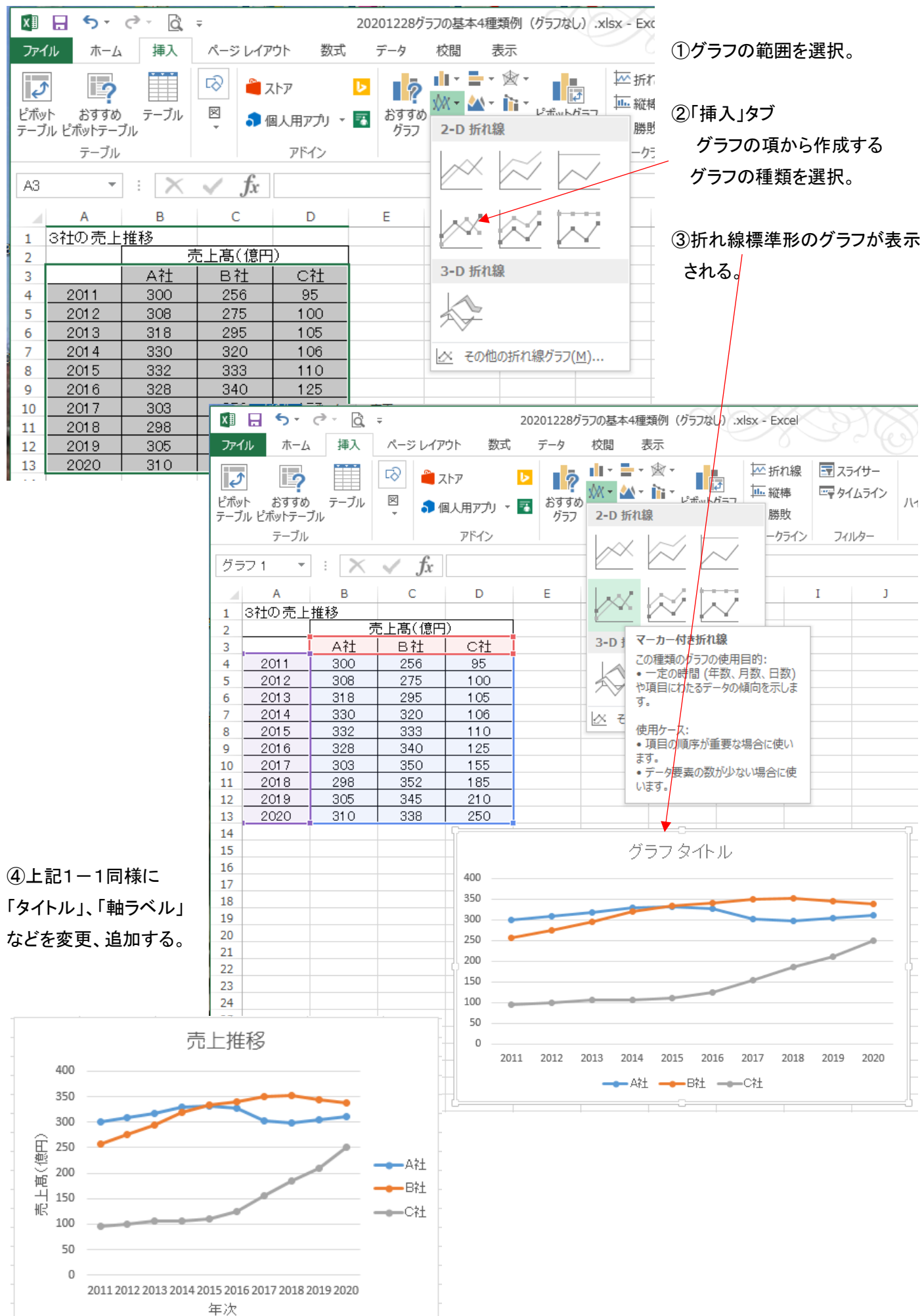

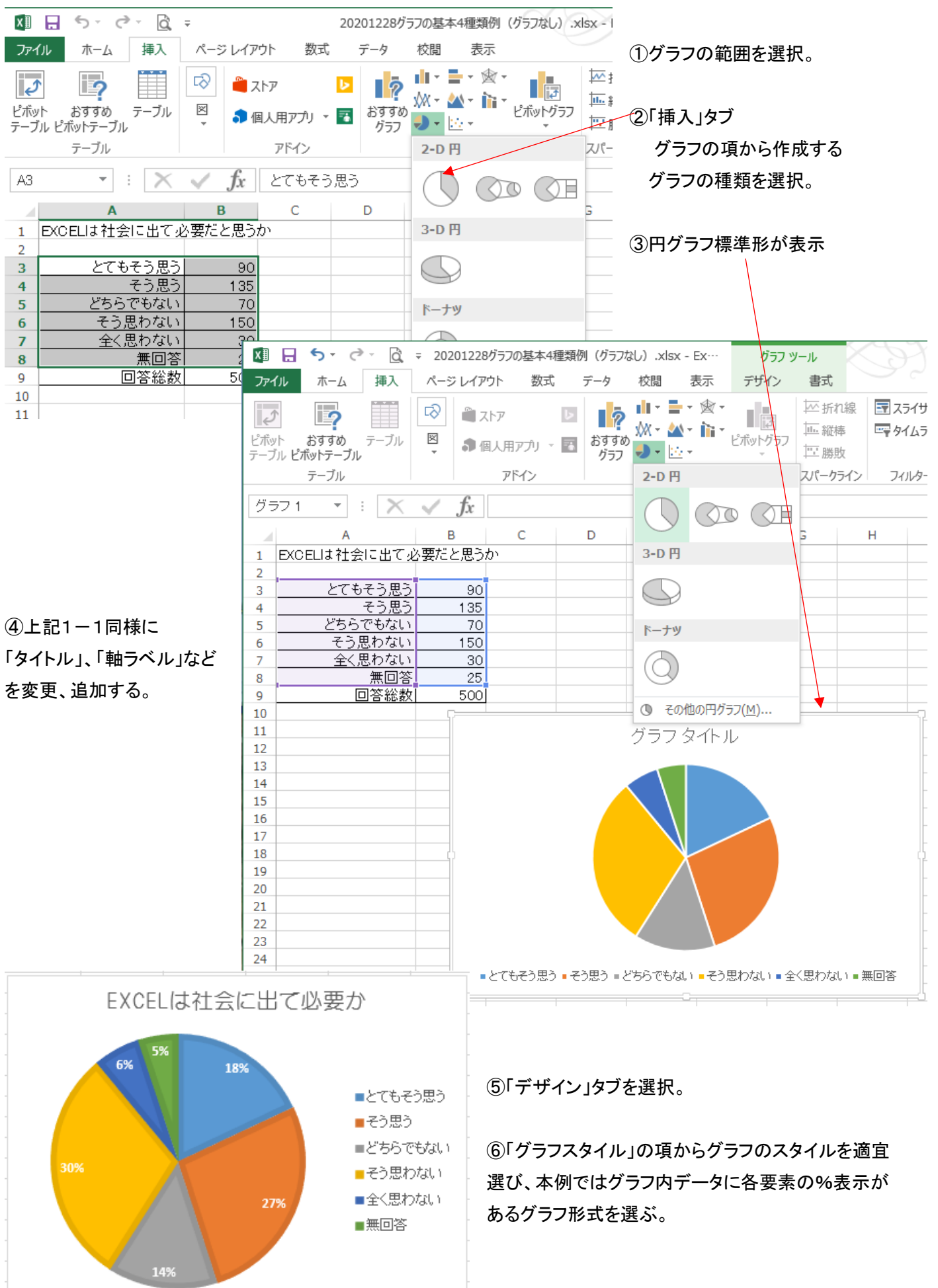

#### 4.帯グラフ

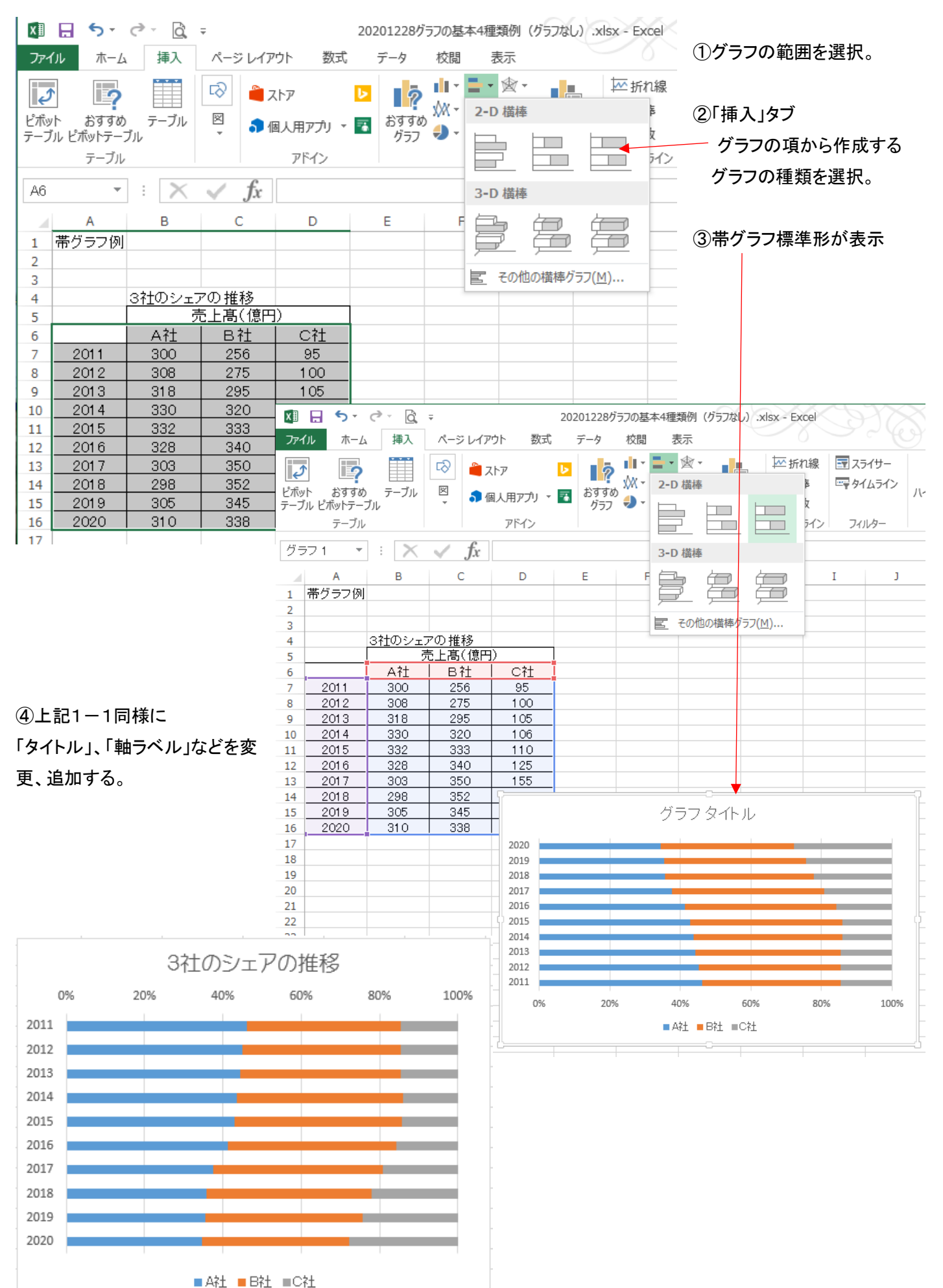